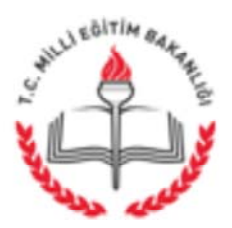

T.C. DİYARBAKIR VALİLİĞİ İl Milli Eğitim Müdürlüğü

#### Savi: 30769799/310.01.01-E.5294185 Konu: Eğitim ve Öğretimde Yenilikçilik Ödülleri

# **DAĞITIMLI**

#### : MEB Strateji Gelistirme Baskanlığının 13.04.2017 tarih ve 5123841 sayılı yazısı. *i*lgi

uygulamaların eğitim sistemimize kazandırılması, Yenilikci öğrenci ve öğretmenlerimize daha iyi eğitim ve öğretim imkânlarının sunulması amacıyla yürütülen basarılı calışmalara verilen "Eğitim ve Öğretimde Yenilikçilik Ödülleri"nin beşincisi 2016-2017 eğitim ve öğretim yılında gerçekleştirilecektir.

Eğitim ve Öğretimde Yenilikçilik Ödülleri'ne ilgi Genelge'de belirtilen kosullara sahip her tür ve derecedeki kurum ile bu kurumlarda görev yapan öğretmen, yönetici ve diğer personel başvuru yapabileceklerdir. Başvurular 17 Nisan-30 Nisan 2017 tarihleri arasında http://eoyo.meb.gov.tr/Login.aspx adresi üzerinden elektronik ortamda yapılacaktır.

Başvurularda karşılaşılan sorunlarla ilgili il Ar-Ge biriminden sorumlu kişilerle irtibata gecilecektir.

Elektronik ortamda ve saha ziyareti ile yapılacak olan değerlendirmeler sonucu ödül almaya hak kazanan çalışmalar, bölgesel ve Bakanlık düzeyinde düzenlenecek törenlerle ödüllendirilecektir.

İlgi Genelge esas alınarak Eğitim ve Öğretimde Yenilikçilik Ödülleri basyurusunun, tüm ilçe millî eğitim müdürlüklerince, resmi ve özel okul/kurumlara ivedilikle duyurulması, ekte yer alan duyuru afişinin ilçe milli eğitim müdürlükleri ile okul/kurumlarda görülebilecek yerlere asılması ve gerekli bilgilendirmelerin acilen yapılması hususunda bilgilerinizi ve gereğini önemle arz/rica ederim.

> Metin DİREK Vali a. Milli Eğitim Müdür Yardımcısı

18.04.2017

EK: Yazı ve Ekleri DAĞITIM: 17 İlçe Kaymakamlığına (İlçe Milli Eğitim Müdürlüğü) Tüm Subelere Büyükşehir Öğretmenevi ve ASO

İl Milli Eğitim Müdürlüğü- Eski Eğitim Fakültesi Binası Şehitlik Yenişehir/ DİYARBAKIR Elektronik Ağ: diyarbakir.meb.gov.tr e-posta: istatistik21@meb.gov.tr

Ayrıntılı bilgi için: Orhan BAYTEKİN Öğretmen Tel: (0412) 322 22 35 Faks: (0 312) 322 22 48

Bu evrak güvenli elektronik imza ile imzalanmıştır. http://evraksorgu.meb.gov.tr adresinden 4ea3-f794-3919-a33a-eb9c kodu ile teyit edilebilir.

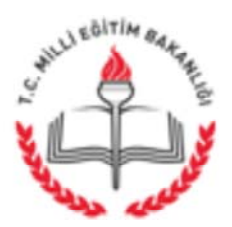

T.C. MİLLÎ EĞİTİM BAKANLIĞI Strateji Geliştirme Başkanlığı

Sav1: 12600597-310.01.01-E.5123841 Konu : Eğitim ve Öğretimde Yenilikçilik Ödülleri

İlgi: 12/04/2017 tarihli ve 12600597-10.06.01-E.5024402 (2017/15) sayılı Genelge.

Yenilikci uygulamaların eğitim sistemimize kazandırılması, öğrenci ve öğretmenlerimize daha iyi eğitim ve öğretim imkânlarının sunulması amacıyla yürütülen başarılı çalışmalara verilen "Eğitim ve Öğretimde Yenilikçilik Ödülleri"nin beşincisi 2016-2017 eğitim ve öğretim yılında gerçekleştirilecektir.

Eğitim ve Öğretimde Yenilikçilik Ödülleri'ne ilgi Genelge'de belirtilen koşullara sahip her tür ve derecedeki kurum ile bu kurumlarda görev yapan öğretmen, yönetici ve diğer personel basvuru yapabileceklerdir. Basvurular 17 Nisan-30 Nisan 2017 tarihleri arasında http://eoyo.meb.gov.tr/Login.aspx adresi üzerinden elektronik ortamda yapılacaktır.

Başvurularda karşılaşılan sorunlarla ilgili il Ar-Ge biriminden sorumlu kişilerle irtibata gecilecektir.

Elektronik ortamda ve saha ziyareti ile yapılacak olan değerlendirmeler sonucu ödül almaya hak kazanan çalışmalar, bölgesel ve Bakanlık düzeyinde düzenlenecek törenlerle ödüllendirilecektir.

İlgi Genelge esas alınarak Eğitim ve Öğretimde Yenilikçilik Ödülleri başvurusunun, il milli eğitim müdürlüklerince tüm ilçe millî eğitim müdürlüklerine, resmi ve özel okul/kurumlara ivedilikle duyurulması, ekte yer alan duyuru afisinin il/ilçe milli eğitim müdürlükleri ile okul/kurumlarda görülebilecek yerlere asılması ve gerekli bilgilendirmelerin acilen yapılması hususunda bilgilerinizi ve gereğini önemle arz/rica ederim.

> Veysel ERDEL Bakan a. Başkan

13.04.2017

EKLER:

1- Genelge

2- Kilavuz

 $3 - \mathrm{Afis}$ 

DAĞITIM: A. B Plant

Atatürk Blv. 06648 Kızılay/ANKARA Elektronik Ağ: www.meb.gov.tr e-posta: sgb\_yenilikcilik@meb.gov.tr

Ayrıntılı bilgi için: A.DİLEKMEN Tel: (0 312) 413 27 55/413 18 12 Faks: (0 312) 418 75 39

Bu evrak güvenli elektronik imza ile imzalanmıştır. http://evraksorgu.meb.gov.tr adresinden 1395-7121-3132-9e99-e996 kodu ile teyit edilebilir.

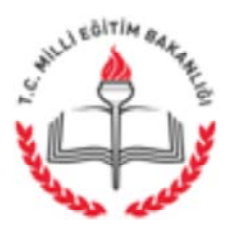

T.C. MİLLÎ EĞİTİM BAKANLIĞI Strateji Geliştirme Başkanlığı

Sav1: 12600597-10.06.01-E.5024402 Konu : Eğitim ve Öğretimde Yenilikçilik Ödülleri

12.04.2017

## **GENELGE**

#### 2017/15

Eğitim ve öğretim alanında özgün uygulamaların ödüllendirilerek teşvik edilmesi ve paylasımının sağlanması amacıyla "Eğitim ve Öğretimde Yenilikçilik Ödülleri" dağıtılmaktadır.

Eğitim ve Öğretimde Yenilikçilik Ödülleri, yenilikçi uygulamaları eğitim sistemine kazandırmayı; öğrenci ve öğretmenlerimize daha iyi eğitim ve öğretim imkânları sunmayı; 2023 Türkiye vizyonunun gerektirdiği hedefleri yakalamayı ve yöneticilerimiz ile öğretmen ve öğrencilerimizi yenilikçi uygulamaları hayata geçirmelerini teşvik ederek eğitim ortamlarımızın kalitesini artırmayı amaçlamaktadır. Bu doğrultuda yapılacak olan "Eğitim ve Öğretimde Yenilikçilik Ödülleri" faaliyeti aşağıdaki kategorilerde gerçekleştirilecektir:

#### 1.Kategori

#### Öğretim Yöntem ve Teknikleri

Yenilikçi programların ve eğitim-öğretim yöntemlerinin uygulanması, teknoloji ile desteklenmesi ve bilişim ürünlerinin kullanımı suretiyle eğitimde kalite ve başarı seviyesinin yükseltilmesi gibi çalışmalar bu kategori kapsamında ele alınmaktadır. Bu kategorinin bileşenleri aşağıdaki gibidir:

1.1. Etkili öğretim tekniklerinin geliştirilmesi

1.2. Ölçme ve değerlendirme faaliyetleri ile öğrenme kazanımlarının edindirilme düzeyinin artırılması

1.3. Materval gelistirme

1.4. Eğitim teknolojilerinin geliştirilmesi ve kullanımı

1.5.Öğrenme kazanımlarına yönelik içerik zenginleştirme

1.6.Özel eğitim gereksinimi olan öğrencilere yönelik calısmalar

#### 2. Kategori

#### **Bilimsel ve Teknolojik Faaliyetler**

Fen bilimleri ve teknoloji alanlarında özgün ve faydalı eserlerin geliştirilmesi; buluşlar; yaşanan sorunlara yönelik geliştirilen bilimsel ve teknolojik çözümler; katma değer olusturacak fikir, ürün ve hizmetlerin geliştirilmesi; bilimsel ve teknolojik araştırma ve geliştirme faaliyetleri gibi çalışmalar bu kapsamdadır. Bu kategorinin bileşenleri asağıdaki gibidir:

2.1. Bilimsel buluslar

2.2. Teknolojik buluşlar

Atatürk Blv. 06648 Kızılay/ANKARA Ayrıntılı bilgi için: A.DİLEKMEN Şef Tel: (0312) 413 27 55 - 413 18 12 Elektronik Ağ: www.meb.gov.tr e-posta: sgb yenilikcilik@meb.gov.tr Faks: (0 312) 418 64 01

- 2.3. Ürün ve hizmetlerin bilim ve teknoloji kullanılarak geliştirilmesi
- 2.4. Araştırma ve geliştirme faaliyetleri
- 2.5. Bilimsel ve teknolojik çözüm önerileri

#### 3. Kategori

#### Kurumsal Kapasitenin Geliştirilmesi

Hizmet sunumunda kalite, verimlilik ve etkinliğin artırılması ve eğitim kaynaklarının çeşitlendirilmesi; öğrenci, öğretmen ve velilerle ilgili bürokratik işlem ve süreçlerin basitlestirilmesi: istenecek belgelerin asgarive indirilmesi: hizmetlerin mümkün olan en kısa sürede sonuclandırılması; insan kaynaklarının eğitimi (öğrenci, veli, öğretmen, yönetici, personel vb.) gibi faaliyetler bu kategori kapsamına girmektedir. Bileşenleri şu şekildedir:

- 3.1. İnsan Kaynakları
	- 3.1.1. İnsan kaynaklarının yönetimi
- 3.1.2. İnsan kaynaklarının eğitimi ve geliştirilmesi
- 3.2. Fiziki ve Mali Altyapı
	- 3.2.1. Finansal kaynakların etkin yönetimi
	- 3.2.2. Eğitim tesisleri ve altyapı
	- 3.2.3.Donatim
- 3.3. Yönetim ve Organizasyon
	- 3.3.1. Bürokrasinin azaltılması
	- 3.3.2. Kurumsal izleme ve değerlendirme
	- 3.3.3. Paydaş katılımı ve yönetişim
	- 3.3.4. Kurumsal iletişim
	- 3.3.5. Okul aile birliği etkinliğinin artırılması
- 3.4. Bilgi Yönetimi
	- 3.4.1. Elektronik ağ ortamlarının geliştirilmesi
	- 3.4.2. Veri toplama ve analizi
	- 3.4.3. Veri iletimi ve bilgi paylaşımı

#### 4. Kategori

#### Eğitim Öğretime Erişim ve Yönlendirme

Öğrenci gruplarının eğitime erişim imkânlarının ve fırsatlarının artırılması (dezavantajlı bölgelerdeki öğrenciler, engelli bireyler, maddi yetersizliği olan öğrenciler vb.), öğrenci devamsızlıklarının azaltılması, eğitim-istihdam ilişkisinin güçlendirilmesi, mesleki eğitimi yaygınlaştıracak stratejilerin uygulanması, mesleki eğitime yöneltme faaliyetleri bu kapsamdadır. Bileşenleri şunlardır:

- 4.1. Okullasma oranlarının artırılması
- 4.2. Okula devam oranlarının artırtılması
- 4.3. Hayat boyu öğrenmeye katılım
- 4.4. Özel eğitime erişim ve tamamlama
- 4.5. Özel politika gerektiren grupların eğitime erişimi
- 4.6. Mesleki eğitime erişimin geliştirilmesi

#### 5. Kategori

#### Olumlu Tutum ve Davranışların Geliştirilmesi

Tüm paydaşların (öğrenci, veli, öğretmen, yönetici, personel...) sosyal, kültürel gelisimlerinin desteklenmesi; milli manevi değerlerin korunması; zararlı alışkanlıkların

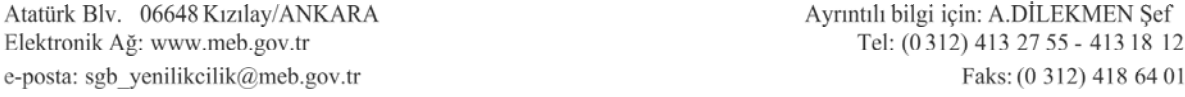

önlenmesi; sağlıklı yaşam ve beslenme, trafik kurallarına uyma; okul kurallarının benimsetilmesi, rehberlik gibi faaliyetler bu kategori kapsamındadır. Bilesenleri sunlardır:

5.1. Milli, manevi, kültürel değerlerin korunması ve geliştirilmesi

- 5.2. Sağlıklı beslenme ve yaşam
- 5.3. Zararlı alışkanlıkların önlenmesi
- 5.4. Spor faaliyetleri
- 5.5. Rehberlik faaliyetleri
- 5.6. Kurum kültürünün gelistirilmesi
- 5.7. Toplumsal kuralların icsellestirilmesi

Eğitim ve Öğretimde Yenilikçilik Ödülleri'ne, Milli Eğitim Bakanlığına bağlı her tür ve derecedeki kurum ile bu kurumlarda görev yapan öğretmen, yönetici ve diğer personel başvuru yapabileceklerdir.

Bir kısmı veya tamamı içinde bulunduğumuz eğitim öğretim yılı ile bir önceki eğitim öğretim yılında uygulanmış ve sonuçları alınmış çalışmalar belirtilen kategorilerde değerlendirilecektir.

Eğitim ve Öğretimde Yenilikçilik Ödülleri başvuruları; bireysel veya kurumsal olarak http://eoyo.meb.gov.tr/Login.aspx adresi üzerinden elektronik ortamda aşağıdaki kurallar cercevesinde vapılacaktır.

- a) Rapor metni, Ek-1'deki formata uygun, açık ve anlaşılır bir Türkçe ile en fazla 8 sayfa ve 3 MB boyutunda olacaktır. (Times New Roman, 11 punto, 1,15 satır aralığı)
- b) Calısma; özgün, etik değerlere uygun, alıntılardan ve birbirini tekrarlayan projelerden uzak yenilikci düşünmeyi destekler sekilde olacaktır.
- c) Kurumsal başvuru çalışma ekibi en fazla 5 kişiden oluşacaktır.
- c) Kurumsal başvurularda ekip üyelerinden bazıları, kurum personeli veya öğrenci olmayabilir.
- d) Bir kurum, her kategoriden yalnız bir başvuru yapabilecektir.
- e) Bir kişi, her kategoriden yalnız bir başvuru yapabilecektir.
- f) Kurumsal başvuruda bir kişi ekip üyesi olarak yalnız bir çalışmada görev alabilecektir.
- g) Kurumsal başvurularda il/ilçe milli eğitim müdürleri ekip üyesi olarak belirtilmeyecektir.
- ğ) Sonuçları alınmamış projeler değerlendirilmeyecektir.
- h) Bireysel başvuruda, çalışma ekibi oluşturulmayacaktır.
- 1) Basvuru sürecinde; çalışma ile ilgili tanıtım sunusu; çalışmanın hedef kitlesini ve fayda/önemini ön plana çıkaran görüntülerin yer aldığı 3 dk ile sınırlı HD çözünürlük kalitesinde video hazırlanacak ve istenildiğinde Bakanlığa gönderilecektir.
- i) Calismanin adi, konusu, amaci, elde edilen sonuclar ile rapor metninde ve raporda gecen görsellerde çalışmanın ait olduğu yere ait il, ilçe, kurum, vali, kaymakam, yönetici, öğretmen vb. kişi ya da kurumların isimleri kesinlikle belirtilmeyecektir. Aksi takdirde proje değerlendirme dısı bırakılacaktır.

Diğer hususlar;

- 1. Başvuruda belirtilen kategoriye uymayan çalışmalar değerlendirmeye alınmayacaktır.
- 2. Başkasına ait olduğu tespit edilen çalışmaların başvuru sahibi/ekip üyeleri bundan sonraki yenilikçilik ödüllerine bireysel/kurumsal başvuru yapamayacaktır.
- 3. Basvuru vapılmıs calısmanın daha önce herhangi bir yarısmada ödül almamıs olması gerekmektedir.

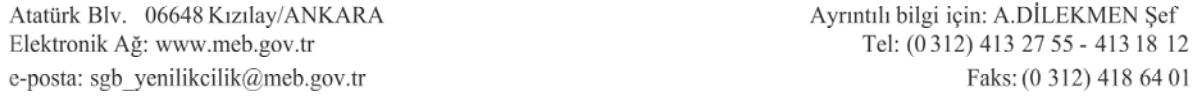

- 4. Çalışmanın daha önce herhangi bir yarışmada ödül aldığının veya başvuru yapan kişiye ait olmadığının tespiti halinde; bu sürecte elde ettikleri ödül, belge ve her türlü kazanımları geri alınır ve ilgililer hakkında Kamu Görevlileri Etik Davranıs İlkeleri ile Başvuru Usul ve Esasları Hakkında Yönetmelik ile ilgili disiplin mevzuatı gereğince işlem yapılır.
- 5. Calismalar, Bakanlık değerlendiricileri tarafından elektronik önce ortamda. değerlendirilecektir. Daha sonra, çalışmaların yerinde görülmesi açısından saha ziyaretleri gerçekleştirilerek saha ziyareti puanı ile ilk değerlendirme puanının aritmetik ortalaması alınarak ödüle esas puan belirlenecektir.
- 6. İstatistikî Bölge Birimleri Sınıflaması (İBBS) göz önüne alınarak bölge bazında yapılacak sıralamada, puan barajının altında kalmamak şartıyla her kategoride en vüksek puan alan Bakanlığımızca belirlenecek sayıda calısma bölgesel ödül töreninde ödül almaya hak kazanacaktır.
- 7. Bölge Ödül Törenleri: değerlendirmeler tamamlandıktan sonra ödül almaya hak kazanan iller arasından Bakanlık tarafından belirlenecek illerde düzenlenecektir.
- 8. Bölgelerde düzenlenecek ödül törenleri, il millî eğitim müdürlüklerince organize edilecektir.
- 9. Bölge Ödülü almaya hak kazanan bireysel çalışma sahipleri ile kurumsal başvuru ekip üyeleri ilgili valiliklerce Başarı Belgesi ile ödüllendirilecektir.
- 10. Bakanlık Ödül Töreninde; bölgesel düzeyde ödül alan çalışmalar arasından her kategoriden en yüksek puan alan çalışmalar arasından Bakanlığımızca belirlenecek sayıda çalısma Bakanlık Ödülü almaya hak kazanacaktır.
- 11. Bölgesel ve Bakanlık Ödül Törenlerinde ödül almaya hak kazanan bireysel ve kurumsal basvuruların ait olduğu il ve ilce milli eğitim müdürleri ödüllendirilecektir.
- 12. Bakanlık Ödül Töreninde ödül almaya hak kazanan bireysel çalışma sahipleri ile kurumsal başvuru ekip üyeleri; kurumsal başvuruda bulunmuş ve ödül almaya hak kazanmış il/ilçe milli eğitim müdürleri ile okul/kurum müdürlerine Başarı Belgesi verilecektir.
- 13. Destek Hizmetleri Genel Müdürlüğünce; Bakanlık Ödül Töreni duyurusu için hazırlanacak afiş, branda, davetiye ile Bakanlık ve bölge ödül törenlerinde derece yapan kurumlara verilecek yenilikçilik beratı, kristal, dolma kalem, her türlü ödül, dosya vb. harcamalar ile Bölgesel ve Bakanlık düzeyinde ödül almış çalışmaların yer aldığı 1200 adet kitabın basım maliyeti karşılanacaktır.
- 14. Yenilik ve Eğitim Teknolojileri Genel Müdürlüğü tarafından 2017 Eğitim ve Öğretimde Yenilikçilik Ödülleri tanıtımı için sesli ve görsel materyal hazırlanacaktır.

29/03/2016 tarih ve 12600597-10.06-E.3575736 (2016/6) sayılı Genelge vürürlükten kaldırılmıstır.

Bilgilerinizi ve gereğini rica ederim.

Yusuf TEKIN Müstesar

EKLER: Ek-1: Örnek rapor formatı Ek-2: İstatistikî Bölge Birimleri Sınıflaması (İBBS)

DAĞITIM: A Plant **B** Plant

Atatürk Blv. 06648 Kızılay/ANKARA Elektronik Ağ: www.meb.gov.tr e-posta: sgb yenilikcilik@meb.gov.tr

Ayrıntılı bilgi için: A.DİLEKMEN Sef Tel: (0312) 413 27 55 - 413 18 12 Faks: (0 312) 418 64 01

Bu evrak güvenli elektronik imza ile imzalanmıştır. http://evraksorgu.meb.gov.tr adresinden 1943-2900-3bd8-8cc8-0ef4 kodu ile teyit edilebilir.

### **EĞİTİM VE ÖĞRETİMDE YENİLİKÇİLİK ÖDÜLLERİ 2016-2017 EĞİTİM VE ÖĞRETİM YILI ÖDÜL SÜRECİ**

#### **Rapor Yazım Esasları**

#### **RaporunBiçimsel Düzeni**

- Times New Roman, 11 punto, 1,15 satır aralığı kullanılacaktır.
- Paragraf başları soldan girintili, paragraflar iki yana yaslı, tek sütun biçimde düzenlenecektir.
- Başlıklar aşağıdaki metinde yer aldığı gibi olacak, başlıklardan sonra boşluk bırakılmayacaktır. Belirtilenler dışında başlık eklenmeyecektir.
- Sayfa yapısı Word menüsünden *Normal* olarak ayarlanacaktır.
- Metin içerisinde metnin görsel bütünlüğünü ve anlatımın akışını bozmayacak biçimde resimlere yer verilebilir.
- Metin,tüm bölümleri dâhil, en fazla 8 sayfa olacaktır.

Belirtilen biçimsel formatın dışındaki başvurular değerlendirmeye alınamayacaktır.

Rapor içeriği ile ilgili hususlar bir sonraki sayfada açıklanmıştır.

Çalışmanın; geçmiş yıllardaki Eğitim ve Öğretimde Yenilikçilik Ödüllerine, MEB tarafından yürütülen diğer ödül süreçlerinde, Eğitimde Kalite Yönetimi Uygulamalarında, MEB dışındaki kurum ve kuruluşlarca organize edilen ödül süreçlerinde ve AB projesi vb. süreçlerde ödül almamış olması, Eğitimde İyi Örneklerde sunum yapmamış olması gerekmektedir.

#### **BAŞLIK……**

Metin başlığı çarpıcı ve özgün olarak düzenlenmelidir.

#### **1. Giriş**

Bu bölümde çalışmaya neden ihtiyaç duyulduğu ve çalışma fikrinin nasıl oluştuğu anlatılacaktır. Çalışma konusu ile ilgili eğitim literatüründeyer alan kuramsal bilgilere, benzer çalışmalara değinilecek, çalışmanın özgünlüğü ile ilgili bilgilere sade bir şekilde değinilecektir. Abartılı ifadelerden kaçınılmalıdır. Örneğin; "*Bu konuda Türkiye'de daha önce yapılmış çalışma yoktur*" ifadesi yerine "*Türkiye'de bu konuda daha önce yapılmış bir çalışmaya rastlanmamıştır*" ifadesi daha uygun olacaktır. Bu kısım bir sayfayı geçmemelidir. Aşağıdaki alt bölümlerden oluşmalıdır:

*1.1. Çalışmanın özgünlüğü 1.2. Çalışmaya neden ihtiyaç duyulduğu* 

#### **2. Problem Durumu**

En fazla 5-6 cümle ile çalışmanın problem durumundan bahsedilecektir.

#### **3. Çalışmanın Amaç ve Hedefleri**

Amaç ifadesinde çalışmanın tamamlanması ile ulaşılmak istenen sonuç, hedef ifadelerinde ise bunu gerçekleştirmek için gerçekleştirilmesi gereken alt amaçlar olmalıdır. Hedefler mümkün olduğunca sayısal olarak, zaman sınırlı belirlenmelidir. Aşağıdaki alt bölümlerden oluşmalıdır:

 *3.1. Çalışmanın amacı 3.2. Çalışmanın hedefleri* 

#### **4. Yöntem ve Plan**

#### *4.1. Yöntem*

Uygulanan yöntemlerden kısaca bahsedilecektir.

Çalışma kapsamında ……yöntemlerinden yararlanılmıştır. Yöntemlerden nasıl yararlanıldığı açıklanmalıdır.

#### *4.2. Plan*

Çalışma planı, zaman çizelgesi, görev dağılımı, hangi faaliyetlerin nasıl belirlendiği gibi hususlar tablolardan yararlanarak açıklanacaktır. Aşağıdaki tablo örnek olarak sunulmuş olup geliştirebilir niteliktedir. Sorumlu kısma isim yazılmayacak olup görev yada unvanı yazılacaktır.

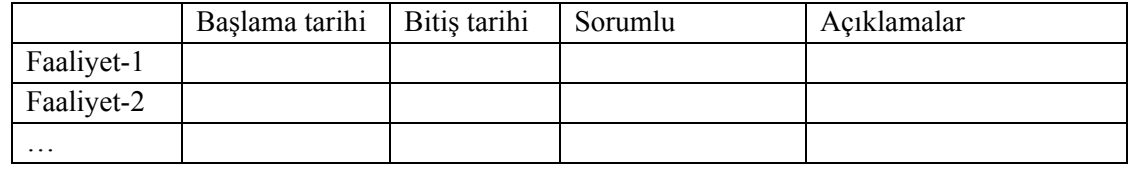

#### **5. Uygulama**

Gerçekleştirilen uygulamalar akıcı bir anlatımla, çalışma planına uygun biçimde kronolojik olarak açıklanacaktır. Uygulamanın nasıl izlendiği ve değerlendirildiği ve izleme-değerlendirme sonuçlarından nasıl yararlanıldığı açıklanacaktır.

 *5.1. Çalışmanın uygulanması 5.2. İzleme ve değerlendirme* 

#### **6. Sonuçlar**

*6.1.Paydaşlara sağlanan katkılar, amaç ve hedeflere ulaşma düzeyi* 

Öğrenci, öğretmen, veli, idareci ve diğer paydaşlara sağlanan katkı ve faydalardan bahsedilecektir. Sayısal verilerden yararlanılmalı ve somut ifadeler kullanılmalıdır. Başlangıçta ortaya konan amaç ve hedeflere baz alınarak bunlara hangi düzeyde ulaşıldığı sayısal veriler ifadelerle belirtilmelidir. Örneğin;

……noluhedefe ulaşılmış belirtilen …… faaliyetler gerçekleştirilmiştir.

Ya da;

Örnek; "Öğrenci devamsızlık oranı %23'ten %17'ye düşmüştür", "Matematik dersi not ortalaması 74'ten 81'e yükselmiştir" gibi ifadelerden mümkün olduğunca yararlanılmalıdır.

#### *6.2. Sürdürülebilirlik ve Yaygınlaştırılabilirlik*

Çalışmanın diğer okul kurumlar için model olabilirliği ve yerel ya da ulusal geneline yaygınlaştırılabilirliğinden bahsedilecektir.

**Genelge'de yer alan hükümleri okudum; kabul, beyan ve taahhüt ediyorum.** 

# **SIRA SIRA BÖLGE İLLER** 1 **TR1 İstanbul TR100** İstanbul **TR811** Zonguldak **TR221 Balıkesir TR222** Canakkale **TR321** Aydın **TR332** Afyonkarahisar **TR412** Eskişehir **TR611** Antalya **TR632** Kahramanmaraş **TR633** Osmaniye **TR711** Kırıkkale **TR712** Aksaray **TR714** Nevşehir **TR723** Yozgat 2 3 4 5 6 <sup>7</sup> **TR7 Orta Anadolu Doğu Marmara** TR4 **TR5 Batı Anadolu TR6 Akdeniz Batı Marmara TR2 TR3 Ege**

#### İstatistiki Bölge Birimleri Sınıflaması (İBBS)

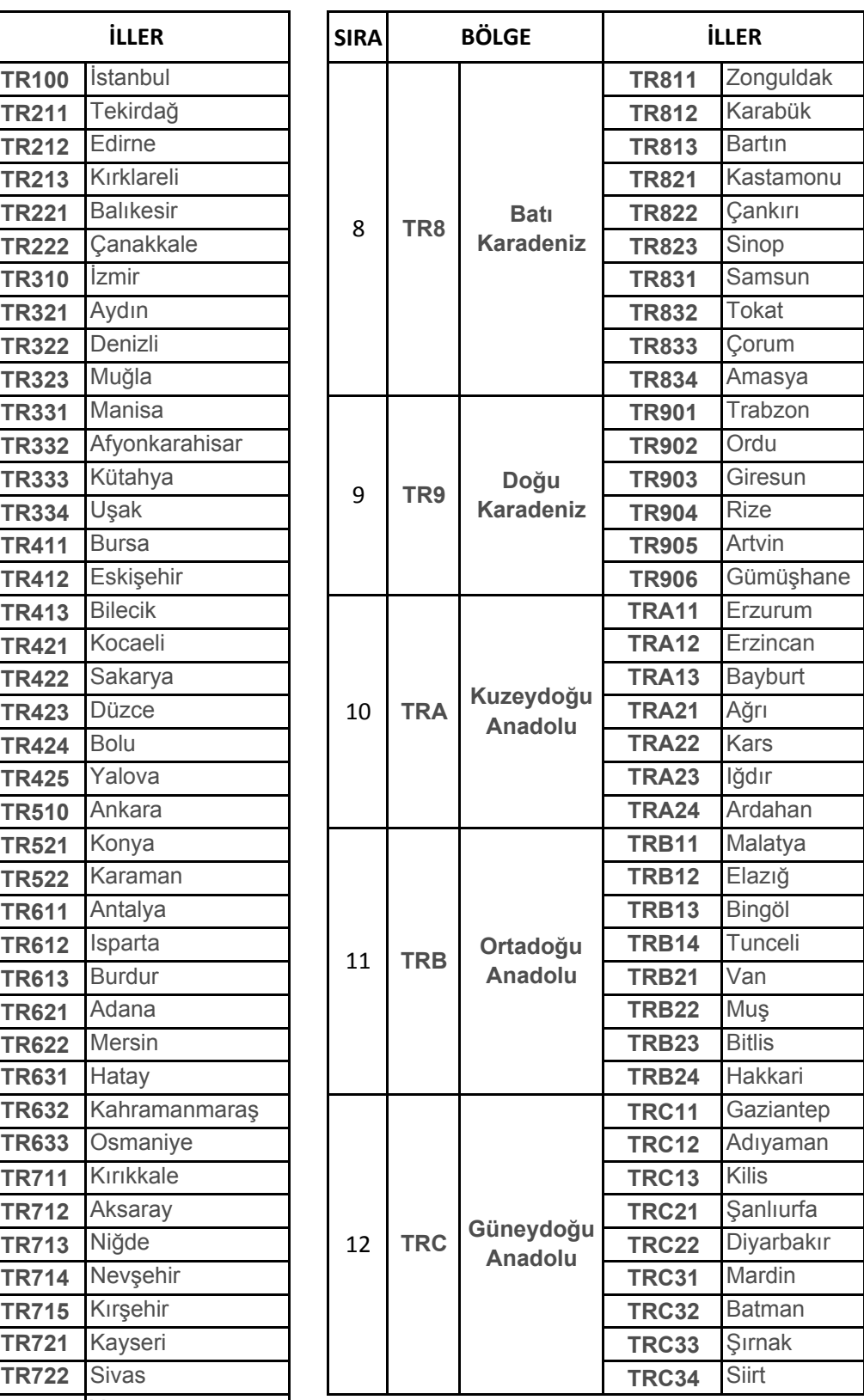

# EĞİTİM VE ÖĞRETİMDE YENİLİKÇİLİK ÖDÜLLERİ MODÜLÜ

# **BAŞVURU KILAVUZU**

STRATEJİ GELİŞTİRME BAŞKANLIĞI

**ANKARA 2017** 

#### Başvuru Yöntemi

Başvurular bireysel ve kurumsal olarak http://eoyo.meb.gov.tr/Login.aspx adresin üzerinden elektronik ortamda yapılacaktır.

#### **Bireysel Başvuru**

MEBBIS kullanıcı şifresi ile online formlar doldurulacak ve çalışmanın raporu sisteme yüklenecektir.

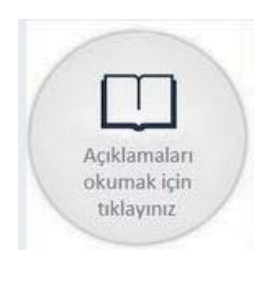

Başvuru işlemini yapmadan önce açıklamaların okunması gerekmektedir.

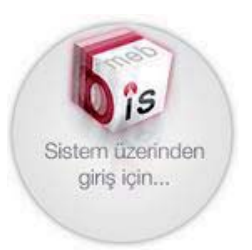

Bireysel veya Kurumsal Başvuru yapmak üzere; MEBBİS kullanıcılarının giriş yapabileceği ekran.

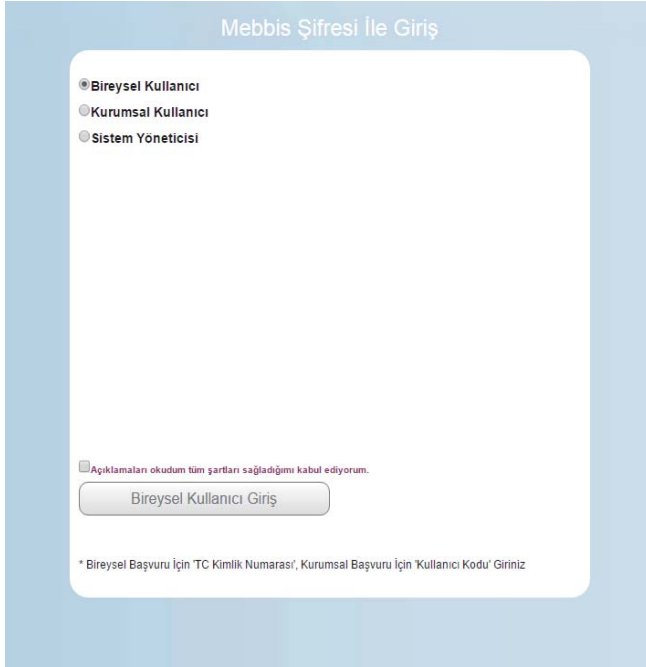

**MEBBIS** kullanıcıları sistem üzerinden giriş yaptıktan sonra Bireysel Başvuru için ilgili alanı seçmelidir. Açıklamaları okuduğunu ve şartları kabul ettiğini onaylayarak Bireysel Kullanıcı Girişi tıklanacaktır.

Öncelikle "2017/15 
Genelge 'de yer alan hükümleri okudum; kabul, beyan ve taahhüt ederim." İfadesi tıklanmalıdır.

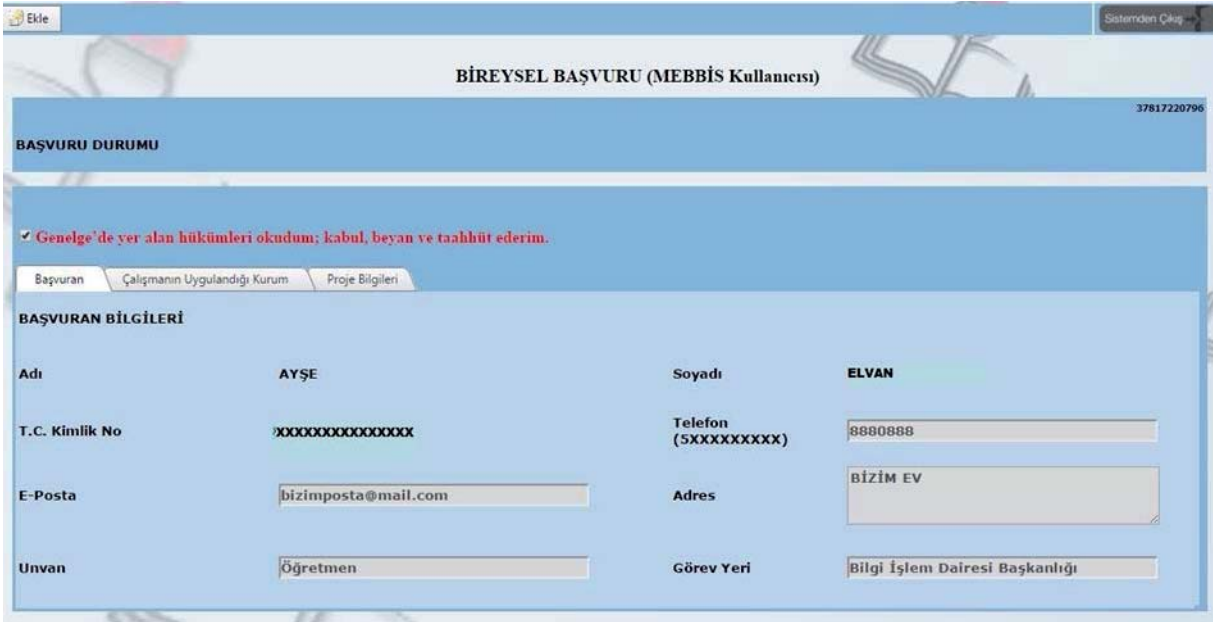

**B** Ekle butonu tıklanarak sıra ile **Başvuran** (e-posta, telefon, adres, unvan ve görev yeri), Çalışmanın Uygulandığı Kurum (il, ilçe, kurum adı, kurum yöneticisi, e-posta ve adres) ve Proje Bilgileri (adı, amacı, konusu, kategorisi, başlama ve bitiş tarihi, elde edilen sonuçlar) ilgili alanlara doldurulmalıdır. Çalışmanın raporu, başvuru yapılan bilgisayarda (pdf) olarak önceden kaydedilmiş olmalıdır ki, proje bilgileri bölümünden yükle butonu tıklanarak sisteme yüklenebilmelidir. Yükleme işlemi sorunsuz ise yeşil, sorunlu ise kırmızı nokta belirir.

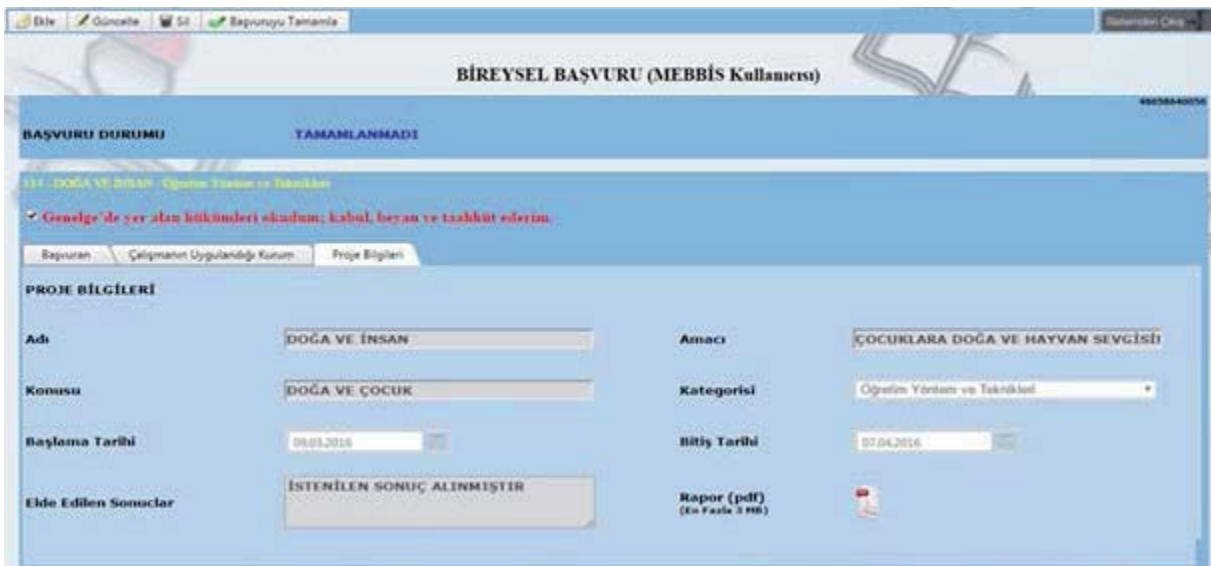

Tüm alanlar doldurulduktan sonra  $\blacksquare$  kaydet butonu ile gerek görüldüğünde güncellemek. yapılan başvuruyu tamamen silmek ya da başvuruyu tamamlamak üzere kaydedilir.

Güncellemek. silmek ya da başvuruyu tamamlamak icin sol üst köseden gerekli görülen buton seçilerek işleme devam edilir. Yapılan her değişiklikten sonra **bul**kaydet butonu mutlaka kullanılmalıdır.

Yapılan herhangi bir işlemden vazgeçmek için vazgeç butonu kullanılır. Yüklenmiş rapor değiştirilmek istenirse ve başvuru **onaylanmamış** ise **in sayakça kurulda** temizle butonu ile kaldırılıp, tekrar eklenebilir.

Başvuruyu tamamlama işlemi; sırası ile v<sup>e Başvuruyu Tamamla</sup> başvuruyu tamamla, **bu kaydet**, ve

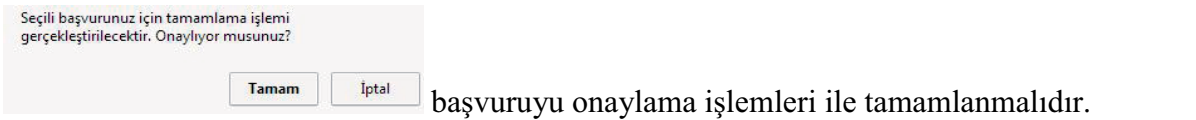

Başvuruyu tamamla işleminden sonra mutlaka kaydet butonu ile kaydedilmelidir. Aksi takdirde başvuru tamamlanmamış olacaktır.

Onaylanmamış başvuru için, başvuru yapılmış sayılmaz, onaylanan başvuruda da herhangi bir değişiklik yapılamaz.

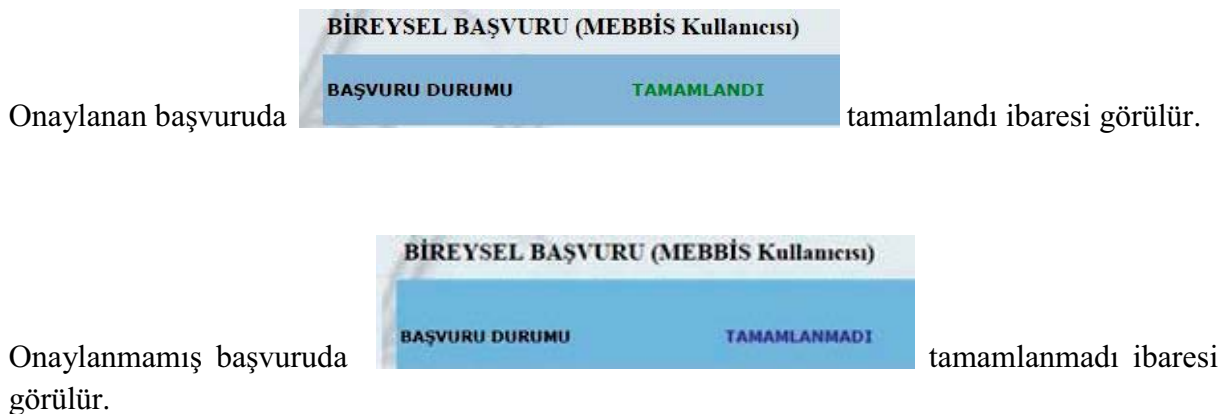

Başvurusu onaylanan rapor sistem tarafından otomatik numaralandırılır ve ekranın sol tarafında listelenir.

#### Kurumsal Başvuru

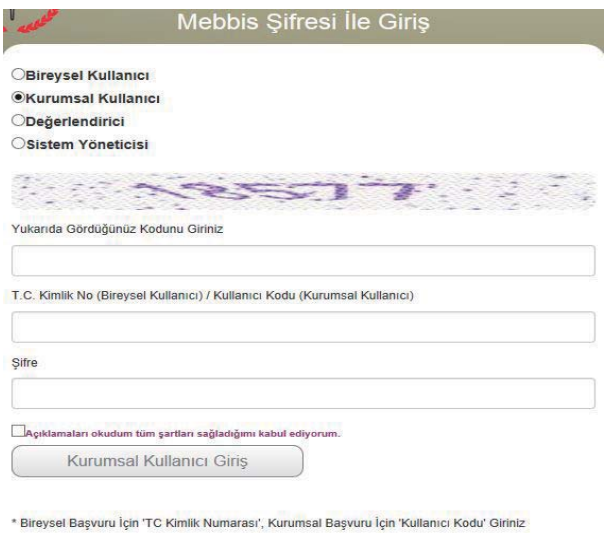

Kurumsal Başvuru için ilgili alan seçilerek Kurumun MEBBİS şifresi ile giriş yapılabilecektir. Açıklamaları okuduğunu ve şartları kabul ettiğini onaylayarak Kurumsal Kullanıcı Girişi tıklanacaktır.

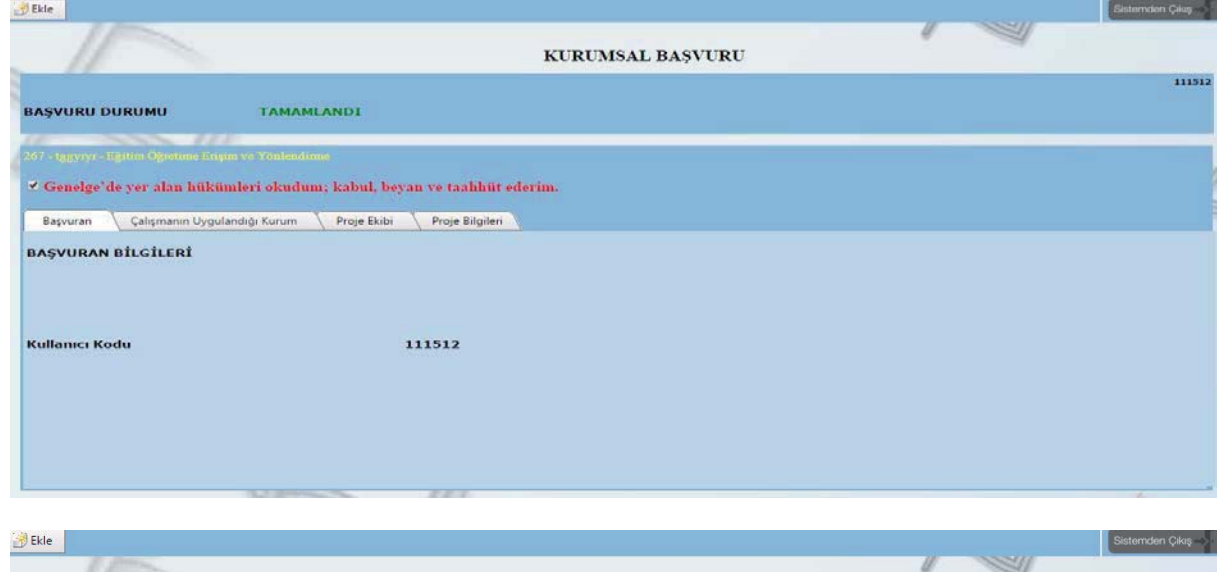

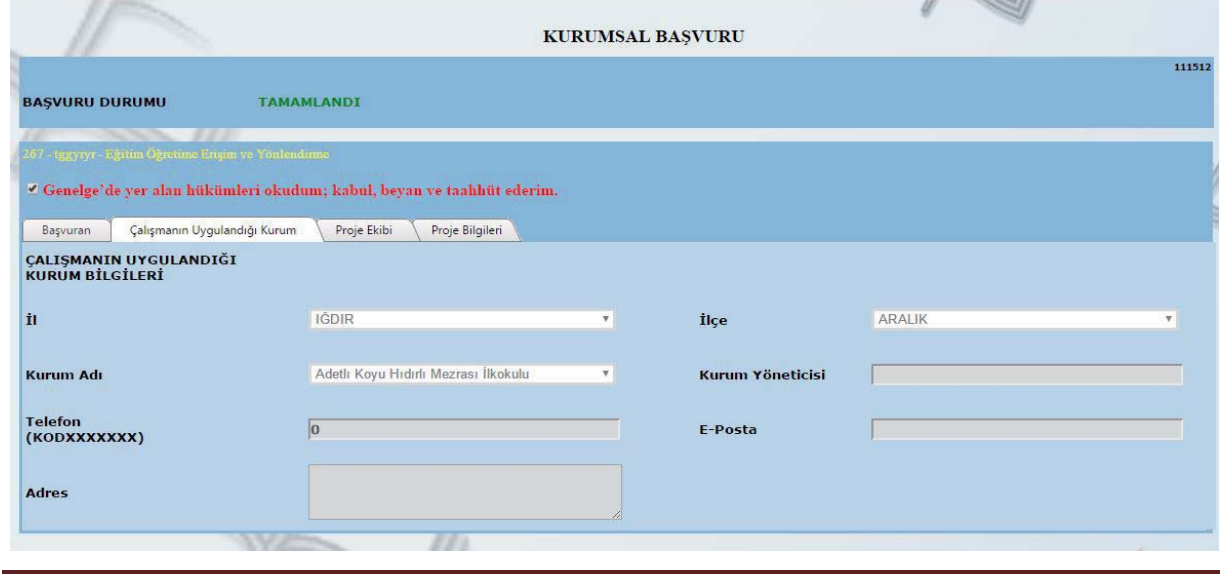

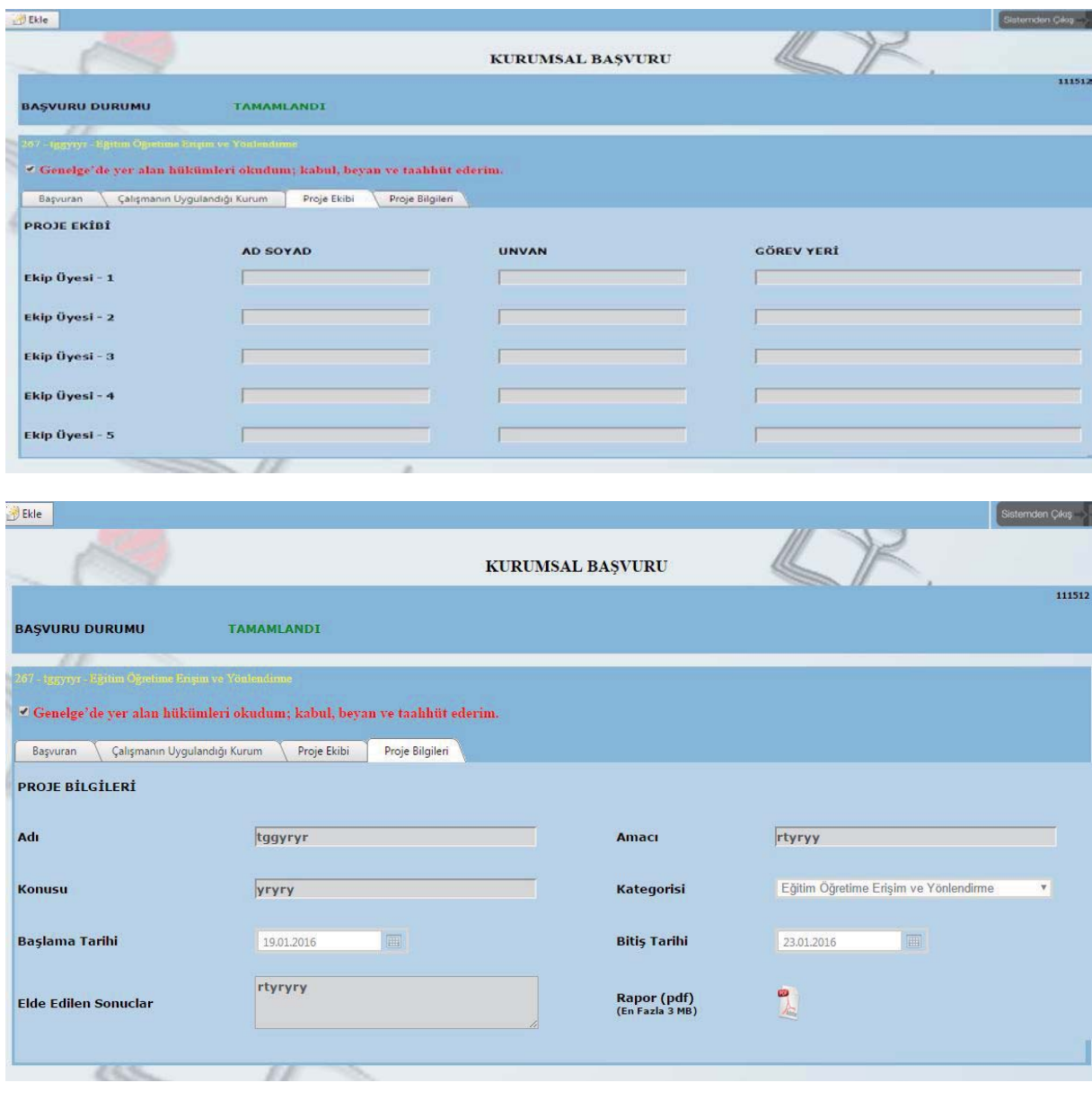

**B** Ekle butonu tıklanarak sıra ile **Çalışmanın Uygulandığı Kurum** (e posta, telefon, adres)**,** Proje Ekibi (en fazla 5 üye girişi yapılabilecektir) ve Proje Bilgileri (adı, amacı, konusu, kategorisi, başlama ve bitiş tarihi, elde edilen sonuçlar) ilgili alanlara doldurulmalıdır. Çalışmanın raporu, başvuru yapılan bilgisayarda önceden (pdf) olarak kaydedilerek, proje bilgileri bölümünden yükle butonu tıklanarak sisteme yüklenmelidir.

Başvuru sırasında yapılan ekle, güncelle, sil, başvuruyu tamamla, kaydet, vazgeç gibi tüm fonksiyonlar bireysel başvuruda olduğu gibidir.

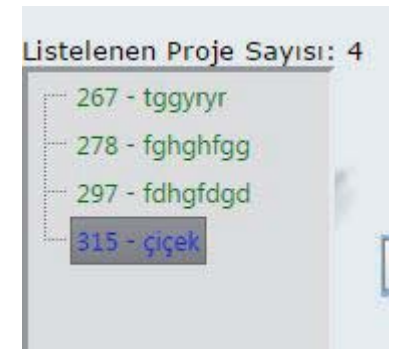

Kişi ya da kurumun onayladığı başvurulara sistem otomatik olarak numara vermektedir. Bu başvuruların sayısı ve sistemin verdiği numara ile çalışmanın adı sol sütunda liste halinde sıralanmaktadır. Başvurusu tamamlanmış çalışmalar yeşil renkte, tamamlanmamış çalışmalar mavi renkte sıralanmıştır. Mouse ile ilgili çalışmanın üzerine gidilerek listedeki çalışmaların hangi kategoriye ait olduğu görülebilir.

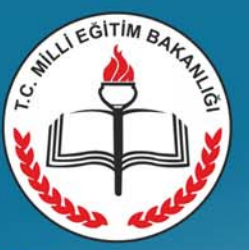

Strateji Geliştirme Başkanlığı

 $17 - 30$ 

**Nisan** 

2017

# Eğitim ve Öğretimde Yenilikçilik Ödülleri Başvurular Başlıyor

Öğretim Yöntem ve Teknikleri

2

4

5

**Bilimsel ve Teknolojik Faaliyetler** 

Kurumsal Kapasitenin Geliştirilmesi

Eğitim Öğretime Erişim ve Yönlendirme

Olumlu Tutum ve Davranışların Geliştirilmesi

Başvuru için: http://eoyo.meb.gov.tr/login.aspx Bilgi için: http://sgb.meb.gov.tr e-posta: sgb\_yenilikcilik@meb.gov.tr